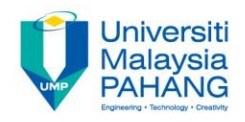

### **Numerical Methods Introduction to Numerical Methods**

**By**

**Norhayati Rosli & Nadirah Mohd Nasir Faculty of Industrial Sciences & Technology norhayati@ump.edu.my, nadirah@ump.edu.my**

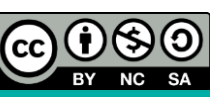

### **Description**

#### **AIMS**

This chapter is an introduction to the numerical methods. It is aimed to:

- 1. introduce the concept of precision and accuracy.
- 2. compute the approximate and true percent relative errors.
- 3. approximate the functions by using Taylor's series.
- 4. define the concept of round-off error, truncation error and total numerical error.

#### **EXPECTED OUTCOMES**

- 1. Students should be able to define the concept of accuracy and precision.
- 2. Students should be able to compute the approximate percent relative error and the true percent relative error.
- 3. Students should be able to approximate the values of the functions by using Taylor's series expansion.
- 4. Students should be able to define two types errors involve in numerical methods.

#### **REFERENCES**

- 1. Norhayati Rosli, Nadirah Mohd Nasir, Mohd Zuki Salleh, Rozieana Khairuddin, Nurfatihah Mohamad Hanafi, Noraziah Adzhar. *Numerical Methods,* Second Edition, UMP, 2017 (Internal use)
- 2. Chapra, C. S. & Canale, R. P. *Numerical Methods for Engineers*, Sixth Edition, McGraw–Hill, 2010.

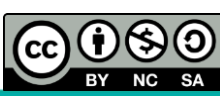

### **Content**

- What are Numerical Methods? **1**
- Errors **2**
- Taylor's Series Expansion **3**
- Truncation Error **4**
- Round-Off Error **5**
- Total Numerical Error **6**

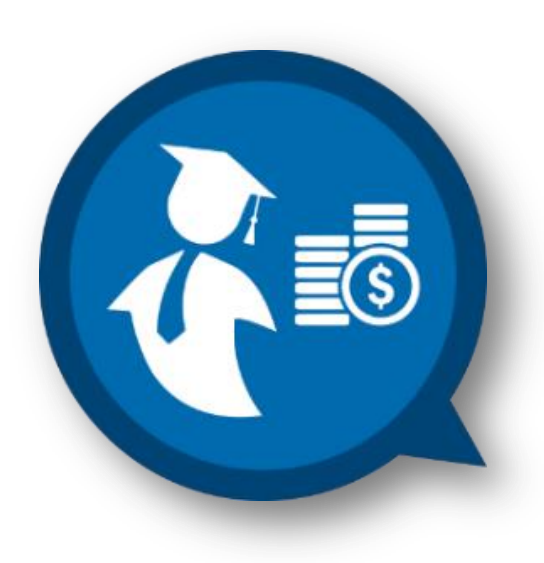

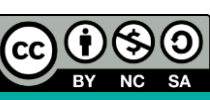

#### **Universiti WHAT ARE NUMERICAL METHODS?**Malaysia **PAHANG**

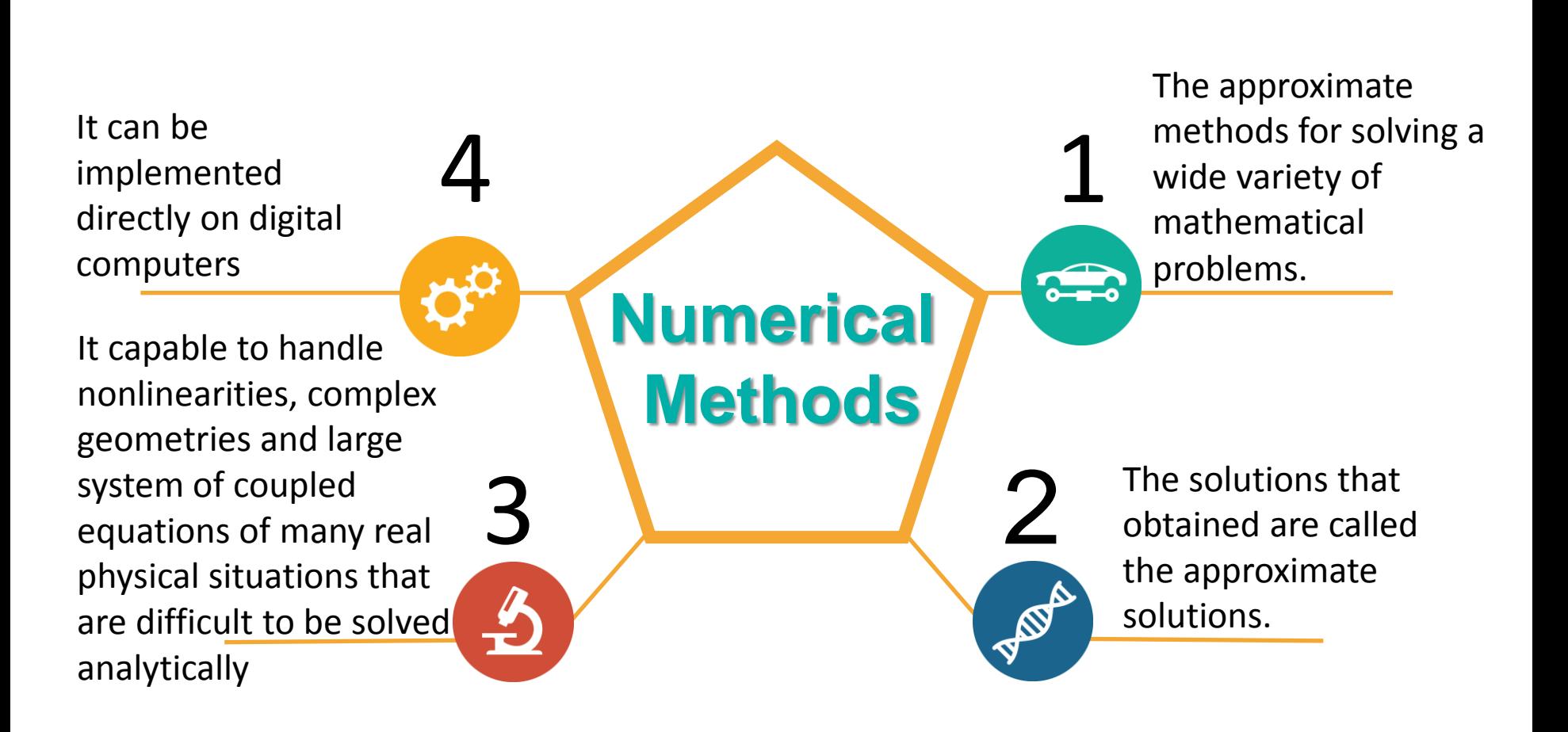

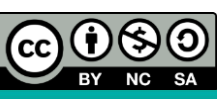

### **ERRORS**

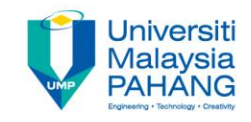

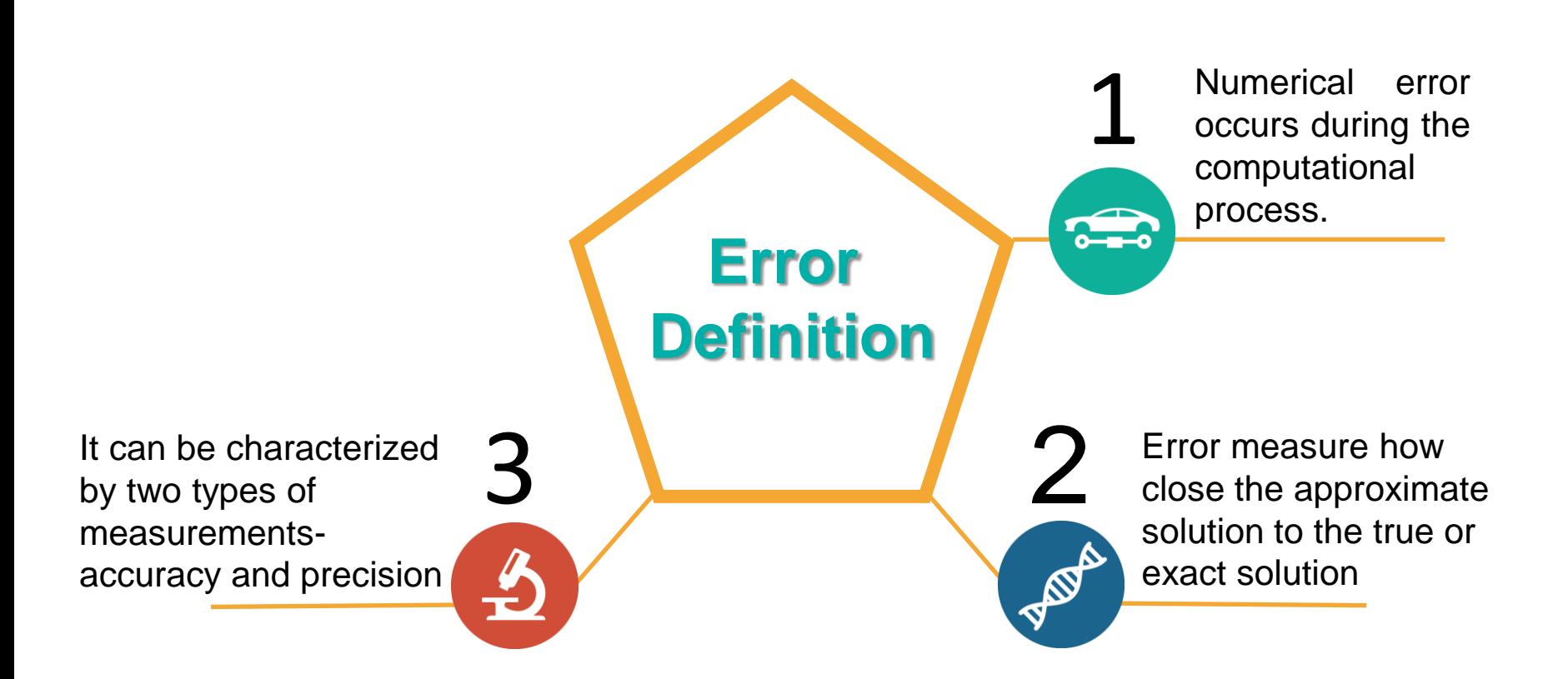

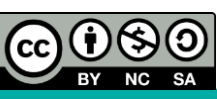

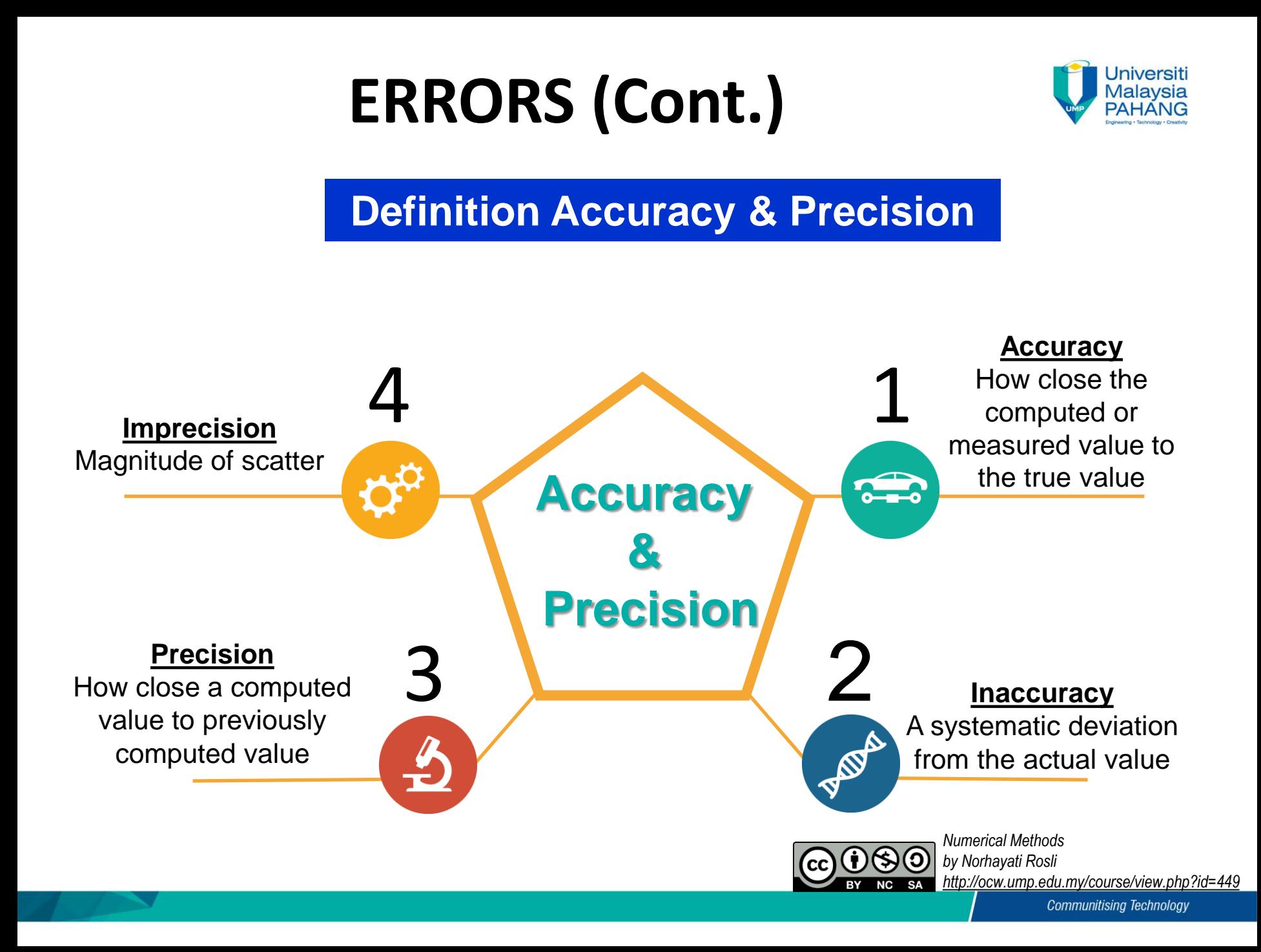

## **ERRORS (CONT.)**

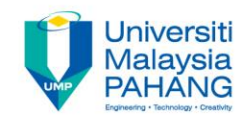

The relationship between the **True or Exact Value** and the **Approximate Value** can be formulated as: **ERRORS (CONT.)**<br>
True Value can be formulated as:<br>
True Value = Approximate Value + Numerical Error (1)<br>
arranging, equation (1), the numerical error,  $E(t)$  can be written as:<br>  $E(t)$  = True Value - Approximate Value<br>  $\big$ **ERRORS (CONT.)**<br> *Ship* between the True or Exact Value can be formulated as:<br>
lue = Approximate Value + Numerical Errog, equation (1), the numerical error,  $E(t)$  can<br>  $E(t)$  = True Value - Approximate Value

By rearranging, equation (1), the numerical error,  $E(t)$  can be written as:

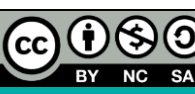

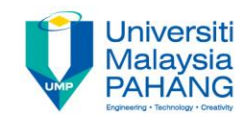

True percent relative error,  $\varepsilon_t$ 

$$
\varepsilon_t = \left| \frac{\text{True value} - \text{Approximate Value}}{\text{True value}} \right| \times 100\%
$$

Approximate percent relative error,  $\varepsilon_a$ 

| PRORS (Cont.)                                                                                                    | University of the Malaus |
|----------------------------------------------------------------------------------------------------|--------------------------|
| ent relative error, $\varepsilon_t$                                                                                 |                          |
| rate percent relative error, $\varepsilon_a$                                                                        |                          |
| ate percent relative error, $\varepsilon_a$                                                                         |                          |
| $\varepsilon_a = \frac{\text{Present Solution} - \text{Previous Solution}}{\text{Present Solution}}$ $\times 100\%$ |                          |

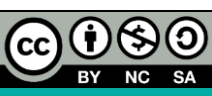

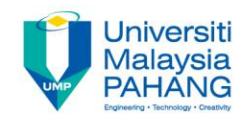

The iterative process is computed until

$$
\left|\varepsilon_a\right| < \varepsilon_s
$$

where  $\varepsilon_{\scriptscriptstyle S}$  is a prespecified percent tolerance.

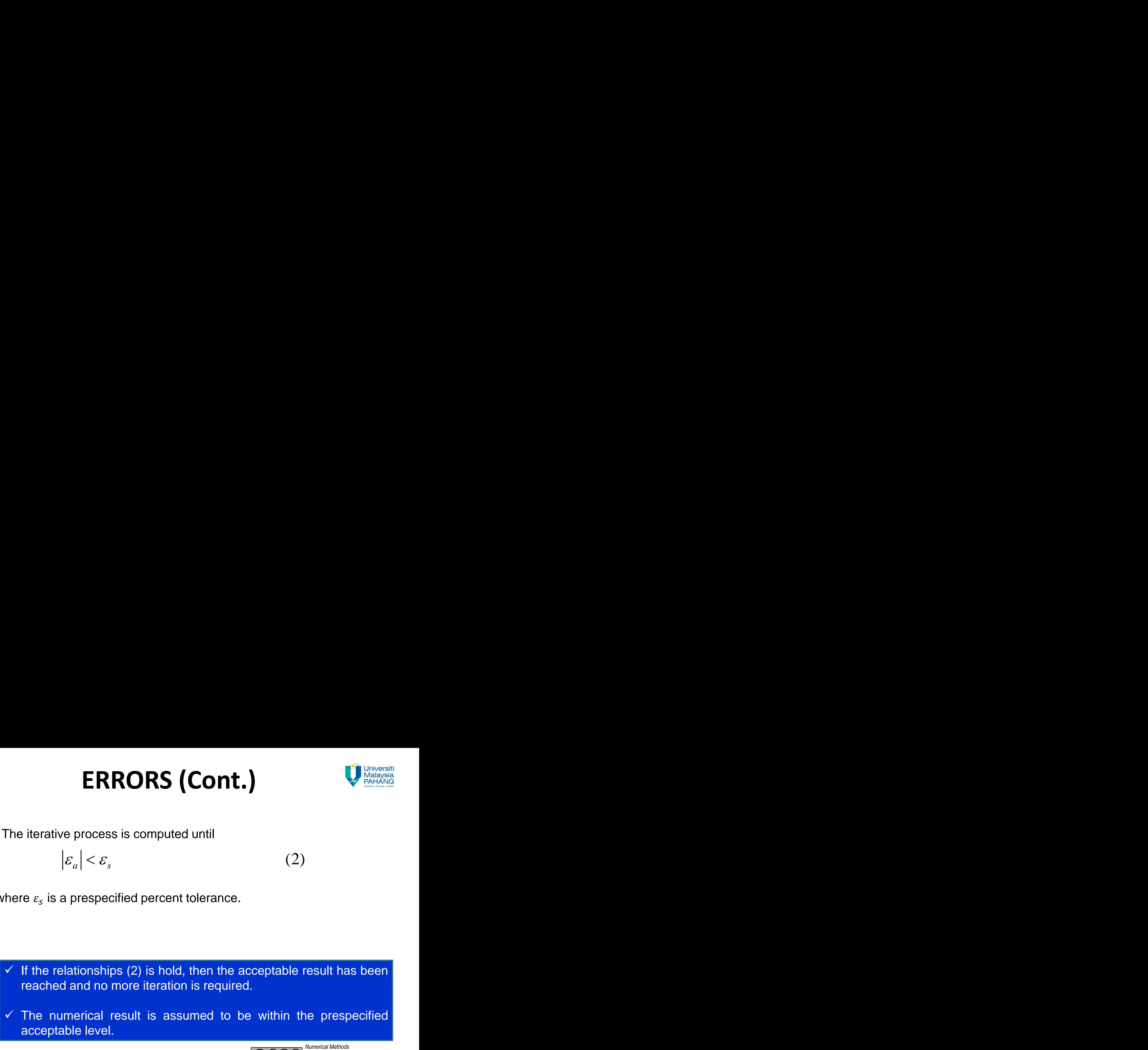

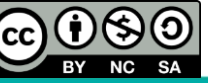

(2)

*by Norhayati Rosli http://ocw.ump.edu.my/course/view.php?id=449*

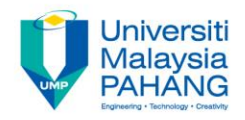

#### **Example 1**

A civil engineer has measured the height of a 15 floor building as 3940 m and the working height of each beam as 35 m while the true values are 3945 m and 40 m, respectively. Compare their true error and true percent relative error. **ORS (Cont.)**<br>
We have been doned by the main of a 15 floor building as 3940 m and the<br>
as 35 m while the true values are 3945 m and 40 m,<br>
ie height of the building,  $E_{t,1}$ <br>  $E_{t,1} = 3945 - 3940 = 5$ m<br>
in measuring the h **Cont.**<br> **11.** Containing as 3940 m and the percent relative error.<br>
building,  $E_{t,1}$ <br>  $-3940 = 5 \text{m}$ <br>
the height of the building,  $\varepsilon_{t,1}$ <br>  $100\% = 0.13\%$ <br> **100%** = 0.13%<br> **100%** = 0.13% **NORS (Cont.)**<br>
Financial control in the height of a 15 floor building as 3940 m and the<br>
time as 35 m while the true values are 3945 m and 40 m,<br>
true error and true percent relative error.<br>
the height of the building,

#### **Solution**

True error in measuring the height of the building,  $E_{t,1}$ 

$$
E_{t,1} = 3945 - 3940 = 5m
$$

True percent relative error in measuring the height of the building,  $\varepsilon_{t,1}$ 

$$
\varepsilon_{t,1} = \left| \frac{5}{3945} \right| \times 100\% = 0.13\%
$$

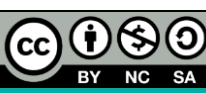

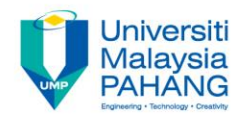

#### **Solution (Cont.)**

True error in measuring the height of the beam

$$
E_{t,2} = 40 - 35 = 5m
$$

True percent relative error in measuring the height of the beam

$$
\varepsilon_{t,2} = \left| \frac{5}{40} \right| \times 100\% = 13\%
$$

All only start of the beam<br>  $\mu_{\text{halayola}} = 40 - 35 = 5 \text{m}$ <br>
or in measuring the height of the beam<br>  $\mu_{\text{at}} = \frac{5}{40} \times 100\% = 13\%$ <br>
or is the start measurement of the error compare **(Cont.)**<br>
The beam<br>  $35 = 5m$ <br>  $100\% = 13\%$ <br>
tter measurement of the error compare<br>  $\frac{100000}{b}$  and  $\frac{b}{}$  and  $\frac{b}{}$  and  $\frac{b}{}$  and  $\frac{b}{}$  and  $\frac{b}{}$  and  $\frac{b}{}$  and  $\frac{b}{}$  and  $\frac{b}{}$  and  $\frac{b}{}$  and <sup>40</sup> *<sup>t</sup>* **True percent relative error gives better measurement of the error compare than true error**

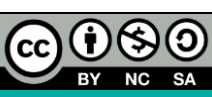

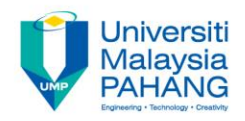

#### **Example 2: Error Estimate for Iterative Methods**

Taylor's series expansion of  $sin(x)$  is given by  $\sin(x) = x - \frac{x^3}{3!}$  $\frac{x^3}{3!} + \frac{x^5}{5!}$  $\frac{x^5}{5!} - \frac{x^7}{7!}$  $\frac{x^7}{7!} + \frac{x^9}{9!}$  $rac{x^9}{9!} - \frac{x^{11}}{11!}$  $\frac{x}{11!} + \cdots$ Estimate  $sin\left(\frac{\pi}{3}\right)$  by adding terms one at a time to the above series. Iterate until  $\varepsilon_a < 0.05\%$ . If given the true value of  $\sin\left(\frac{\pi}{3}\right) = 0.8660$ , compute the true percent relative error,  $\varepsilon_t$  after each iteration.

#### **Solution**

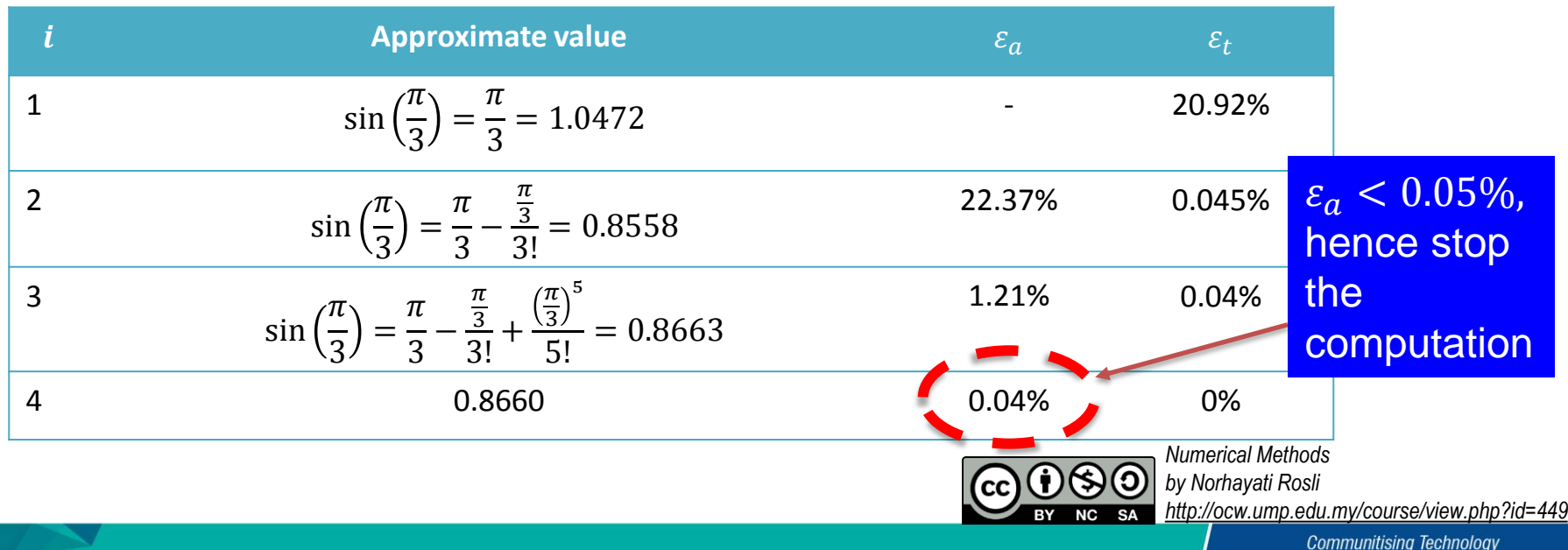

## **TAYLOR'S SERIES EXPANSION**

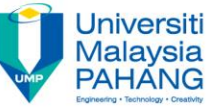

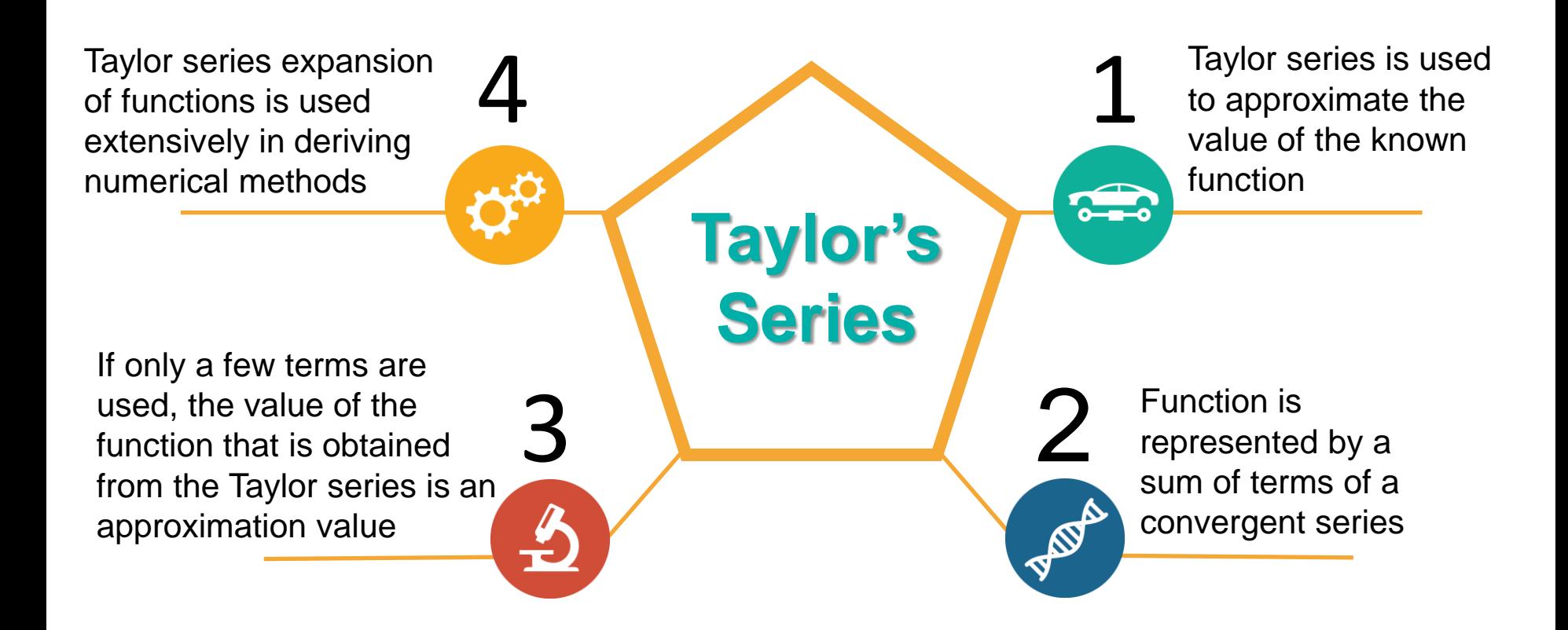

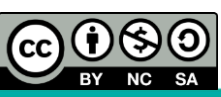

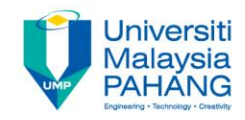

- A one dimensional Taylor series is a Taylor's expansion for a function  $f(x)$  that is differentiable  $(n + 1)$  times in an interval containing a point  $x = 0$ .
- Taylor's theorem state that for each  $x$  in the interval, there exist a value  $x = \delta$  in between  $x = x_0$  and x.

Taylor's series expansion of order  $n$  is given by the formula

**TAYLOR'S SERIES EXPANSION**  
\nA one dimensional Taylor series is a Taylor's expansion for a function 
$$
f(x)
$$
 that is differentiable  $(n + 1)$  times in an interval containing a point  $x = 0$ .  
\nTaylor's theorem state that for each x in the interval, there exist a value  $x = \delta$  in between  $x = x_0$  and x.  
\nTaylor's series expansion of order n is given by the formula  
\n
$$
f(x) = f(x_0) + f'(x_0)(x - x_0) + \frac{1}{2}f''(x_0)(x - x_0)^2 + \frac{1}{3!}f^{(3)}(x_0)(x - x_0)^3 + \cdots + \frac{1}{n!}f^{(n)}(x_0)(x - x_0)^n + R_n(x)
$$
\nwhere  $R_n(x)$  is the remainder term.  
\n**QQQQ**  
\nBy Notayal fles  
\n*in* (or *in* (or *in* (or

where  $R_n(x)$  is the remainder term.

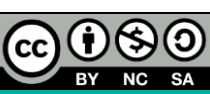

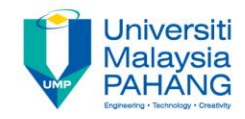

- The accuracy increase as x is closer to  $x<sub>0</sub>$  and as more terms are added in the series.
- The expansion of the Taylor's series around  $x_0 = 0$  is called **Maclaurin series.**

Examples of the Taylor's series expansion for the selected functions are given in **Table 1**.

**Table 1:** Taylor's Series Expansions for the Selected Functions

| $f(x)$    | Taylor Series Expansion of $f(x)$                                                                             |
|-----------|----------------------------------------------------------------------------------------------------|
| $\exp(x)$ | $\exp(x_0) [1 + (x - x_0) + \frac{1}{2!}(x - x_0)^2 + \frac{1}{3!}(x - x_0)^3 + \cdots]$                      |
| $\cos(x)$ | $\cos(x_0) - \sin(x_0)(x - x_0) - \frac{1}{2}\cos(x_0)(x - x_0)^2 + \frac{1}{6}\sin(x_0)(x - x_0)^3 + \cdots$ |
| $\sin(x)$ | $\sin(x_0) + \cos(x_0)(x - x_0) - \frac{1}{2}\sin(x_0)(x - x_0)^2 - \frac{1}{6}\cos(x_0)(x - x_0)^3 + \cdots$ |

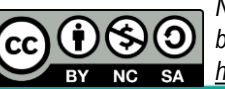

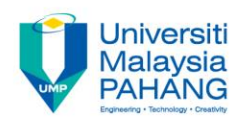

#### **Example 3**

Approximate the function  $f(x) = cos(x)$  by using Taylor series expansion about  $x = 0$ using two, four and six terms. In each case calculate the approximate value of the function at  $x = \frac{\pi}{45}$  $\frac{\pi}{12}$  and  $x = \frac{\pi}{3}$  $\frac{\pi}{3}$ .

#### **Solution**

Find the first five derivatives of the function and the value at  $x = 0$  of the respective derivatives are substituted.

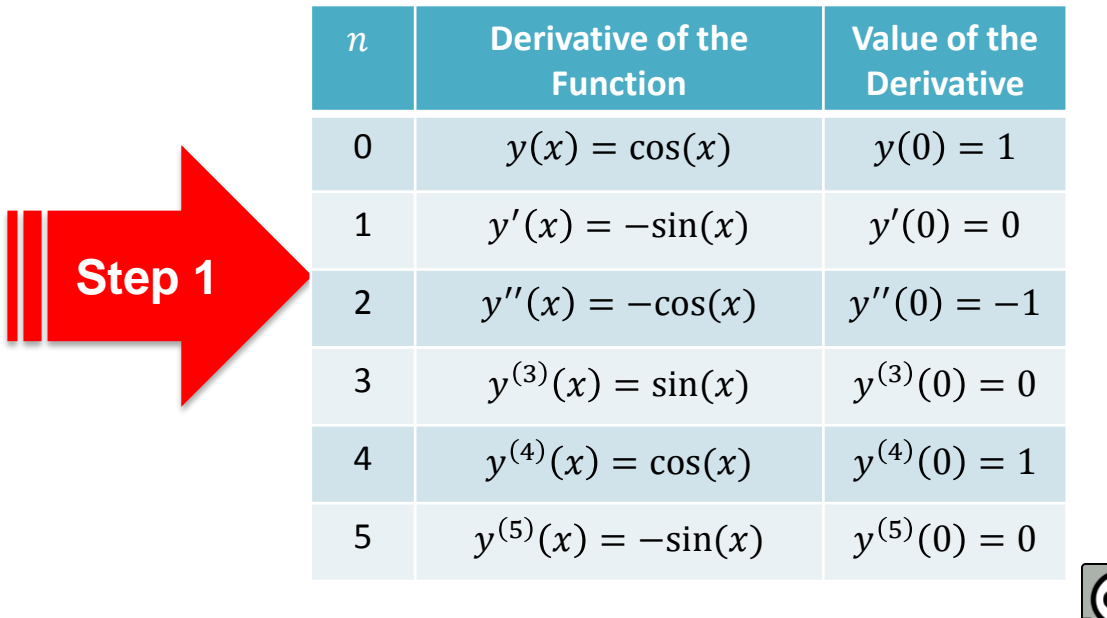

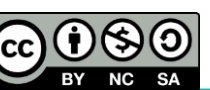

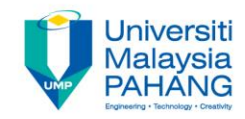

#### **Solution (Cont.)**

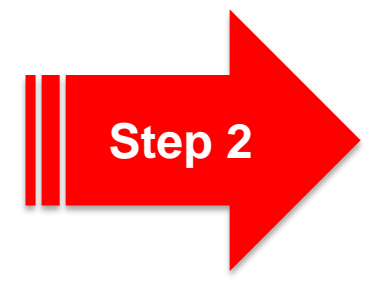

Expanding the function in a Taylor series form and substituting the information in Step 1 in Taylor series

R'S SERIES EXPANSION\n[Cont.)\n\nExpanding the function in a Taylor series form and substituting the information in Step 1 in Taylor series

\n
$$
\cos(x) = 1 + x(0) + \frac{x^2}{2!}(-1) + \frac{x^3}{3!}(0) + \frac{x^4}{4!}(1) + \frac{x^5}{5!}(0)
$$
\n
$$
= 1 + 0 - \frac{x^2}{2!} + 0 + \frac{x^4}{4!} + 0
$$
\n
$$
= 0
$$
\nTherefore, the function of the function is given by the following equations:

\n
$$
x^2 + 0 + \frac{x^3}{4!} + 0
$$
\n
$$
= 0
$$
\nTherefore, the function of the function is given by the following theorem:

\n
$$
x^2 + 0 + \frac{x^4}{4!} + 0
$$
\n
$$
= 0
$$
\nTherefore, the function of the function is given by the function of the function is given by the function of the function.

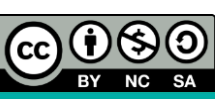

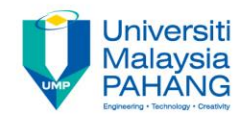

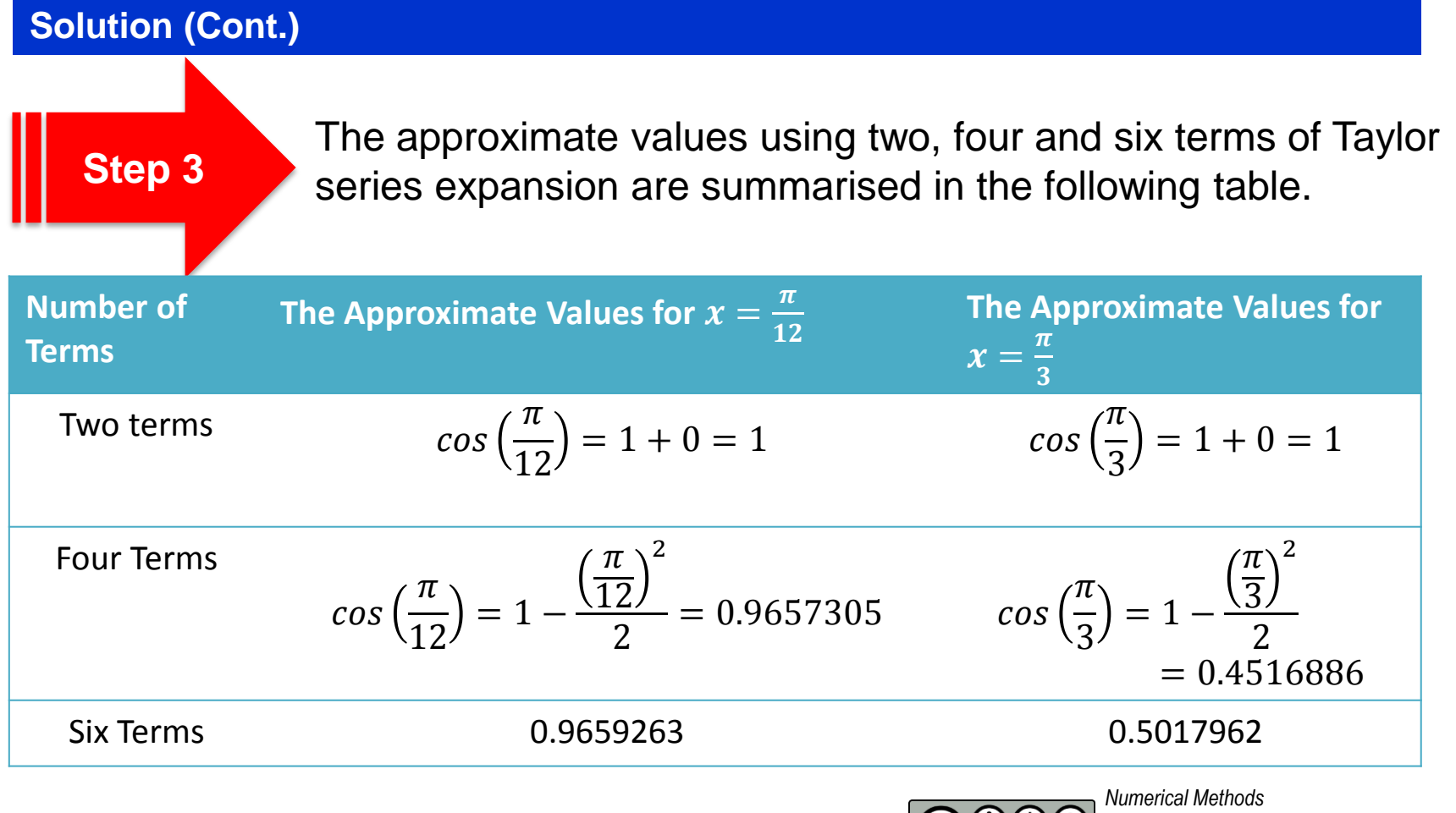

 $(cc)$ 

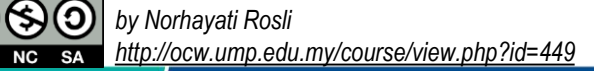

## **TRUNCATION ERROR**

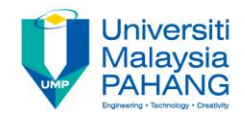

- Truncation error resulting from the truncation of the numerical process in order to estimate finite number of terms from the sum of an infinite series.
- It arises due to the approximation method is used instead of the exact procedure.
- As in Example 2, the numerical evaluation of sine function by using Taylor's series is terminated after a certain term. This contribute to the truncation error.

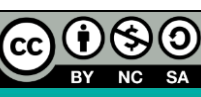

# **ROUND-OFF ERROR**

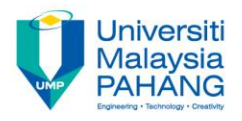

- Computer approximation retain only a fixed number of significant figures during a calculation.
- Numbers such as  $\frac{1}{3}$  $\frac{1}{3}$  = 0.333333 ..., *e* = 2.71828182... and  $\pi$  = 3.1415926 ... cannot be expressed by a fixed number of significant figures.
- Therefore they cannot be represented exactly by the computer and must be round–off.
- There are two situations in numerical computations where a number can be shortened and lead to round off–errors which is either by chopping off or by rounding.
- Round off–errors can be reduced by increasing the numbers of significant figures

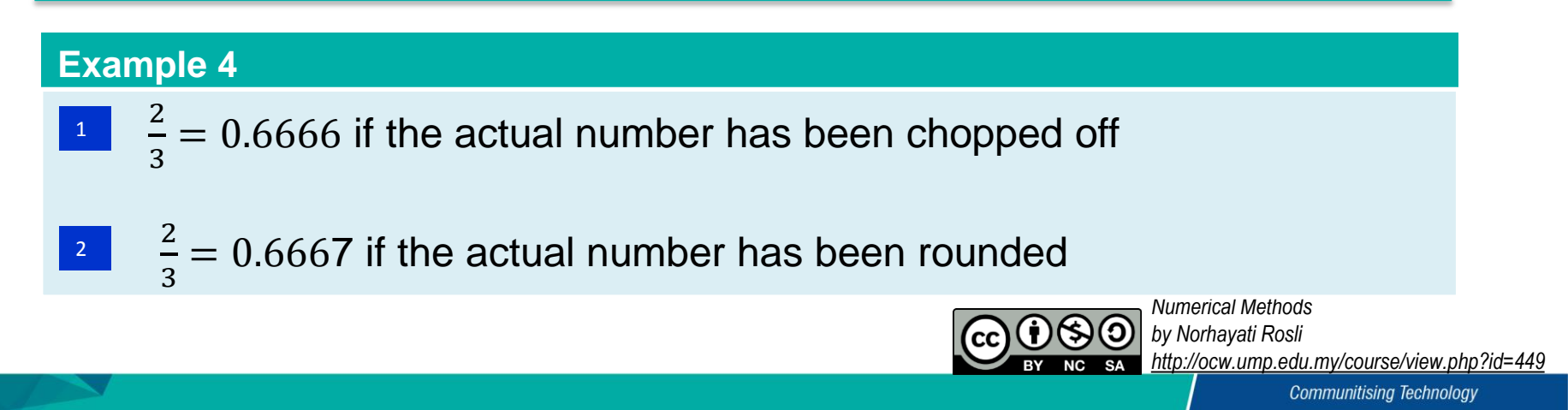

## **TOTAL NUMERICAL ERROR**

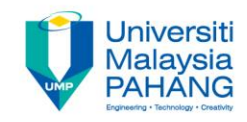

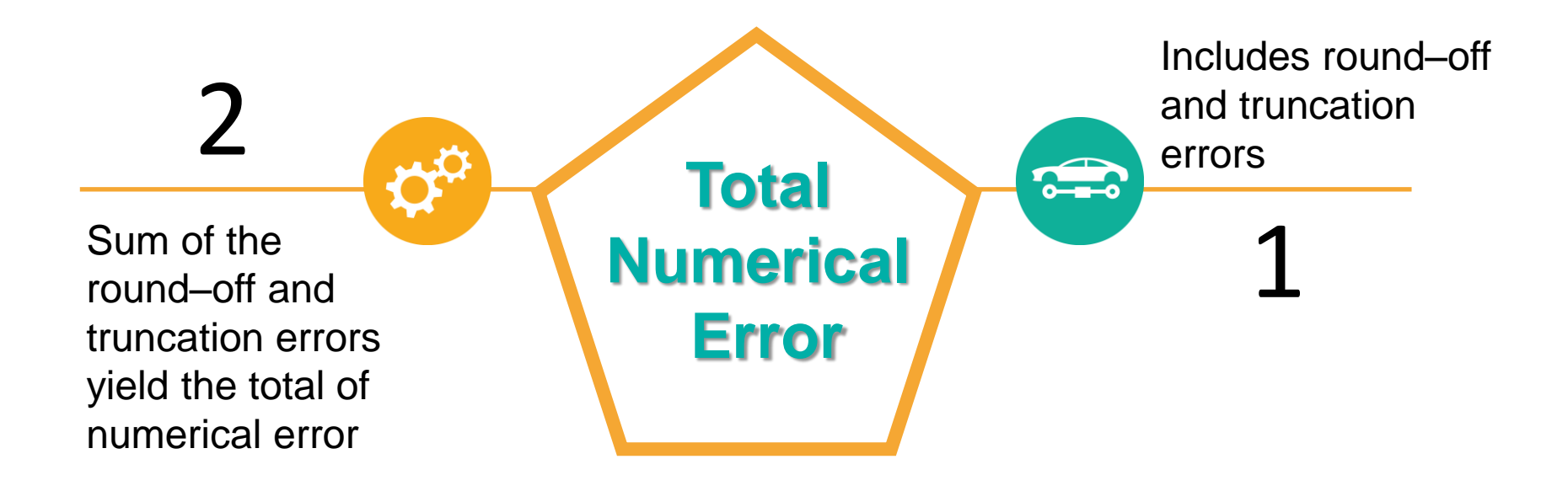

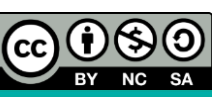

### **Conclusion**

- Numerical method is an approximated method.
- The solution obtained is a numerical or approximated solutions.
- The solutions can be measured in two ways; accuracy and precision.
- Accuracy concept contribute to the concept of true percent relative error.
- Precision contribute to the concept of approximate percent relative error.
- Two major errors involve in numerical methods are round-off and truncation errors.
- Taylor's series is used to approximate the value of the function and being used in deriving the numerical methods.
- Sum of the round-off and truncation errors provide the total numerical error.

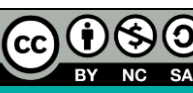

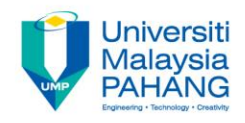

#### **Author Information**

п

П Ħ П п Ħ П π **Fil** H п E П

**Nadirah Binti Mohd Nasir Lecturer Fakulti Sains & Teknologi Industri, Universiti Malaysia Pahang, 26300, Gambang, Pahang. Google Scholar : [https://scholar.google.com/citatio](https://scholar.google.com/citations?user=-_qoGAsAAAAJ&hl=en) [ns?user=-\\_qoGAsAAAAJ&hl=en](https://scholar.google.com/citations?user=-_qoGAsAAAAJ&hl=en) email : [nadirah@ump.edu.my](mailto:nadirah@ump.edu.my)**

**Norhayati Binti Rosli, Senior Lecturer, Applied & Industrial Mathematics Research Group, Faculty of Industrial Sciences & Technology (FIST), Universiti Malaysia Pahang, 26300 Gambang, Pahang. SCOPUS I[D: 36603244300](https://www.scopus.com/authid/detail.uri?origin=resultslist&authorId=36603244300&zone=) UMPIR ID: [3449](http://umpir.ump.edu.my/id/user/3449) Google Scholars: [https://scholar.google.com/cit](https://scholar.google.com/citations?user=SLoPW9oAAAAJ&hl=en)ters/scholar.google.com/citters/scholar.google.com/citters/ ations?user=SLoPW9 e-mail: [norhayati@ump.edu.my](mailto:norhayati@ump.edu.my)**

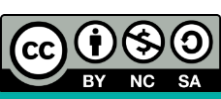